| E     | nrolli                                                                   | ment No:                                         | Exam Seat No:                                    |  |  |  |
|-------|--------------------------------------------------------------------------|--------------------------------------------------|--------------------------------------------------|--|--|--|
|       |                                                                          | C.U.SHAF                                         | HUNIVERSITY                                      |  |  |  |
|       |                                                                          |                                                  |                                                  |  |  |  |
| Sı    | Winter Examination-2018 ubject Name: Programming with Dot Net Technology |                                                  |                                                  |  |  |  |
| 51    | Subject Name . I rogramming with Dot Net Technology                      |                                                  |                                                  |  |  |  |
| Sı    | ubject                                                                   | t Code: 4TE05PDN1                                | Branch: B.Tech (CE)                              |  |  |  |
|       | e <b>mest</b><br>istruct                                                 | ter: 5 Date: 30/11/2018                          | Time: 10:30 To 01:30 Marks: 70                   |  |  |  |
|       |                                                                          |                                                  | & any other electronic instrument is prohibited. |  |  |  |
|       |                                                                          | Instructions written on main answ                | •                                                |  |  |  |
|       |                                                                          | Draw neat diagrams and figures (i                | f necessary) at right places.                    |  |  |  |
| _     | (4)                                                                      | Assume suitable data if needed.                  |                                                  |  |  |  |
| -1    |                                                                          | Attempt the following questions                  | S:                                               |  |  |  |
|       | a)                                                                       |                                                  |                                                  |  |  |  |
|       | <b>b</b> )                                                               | What is ADO.NET?                                 |                                                  |  |  |  |
|       | c)                                                                       |                                                  |                                                  |  |  |  |
|       | d)                                                                       | Which property is used to make a                 |                                                  |  |  |  |
|       | <b>e</b> )                                                               | You can force the garbage Collect                | tor to do clean up by calling themethod.         |  |  |  |
|       | f)                                                                       | Which namespace needs to be im                   | ported for using Brush, Pen and Color?           |  |  |  |
|       | <b>g</b> )                                                               | Predict the output of the following              | g code segment:                                  |  |  |  |
|       |                                                                          | int $x = 42$ ;                                   |                                                  |  |  |  |
|       |                                                                          | int $y = 12$ ;                                   |                                                  |  |  |  |
|       |                                                                          | int w;                                           |                                                  |  |  |  |
|       |                                                                          | object o;                                        |                                                  |  |  |  |
|       |                                                                          | o = x;<br>w = y * (int)o;                        |                                                  |  |  |  |
|       |                                                                          | Console.WriteLine(w);                            |                                                  |  |  |  |
|       | h)                                                                       | What is the syntax to declare a na               | mespace in .NET?                                 |  |  |  |
|       | i)                                                                       | What is an IL?                                   |                                                  |  |  |  |
|       | j)                                                                       | Can we overload the assignment                   | operator in C#? (True/False)                     |  |  |  |
|       | k)                                                                       | What does IDE stand for?                         |                                                  |  |  |  |
|       | l)                                                                       | How can you enable a text box to enter password? | change its characters format, so that users can  |  |  |  |
|       | m)                                                                       | 1                                                | continue" and "break" statements in C#?          |  |  |  |
|       | n)                                                                       | What is managed code?                            | white the oreas statements in Cir.               |  |  |  |
|       | 11)                                                                      | What is managed code.                            |                                                  |  |  |  |
| tempt | any fo                                                                   | our questions from Q-2 to Q-8                    |                                                  |  |  |  |
| -2    |                                                                          | Attempt all questions                            |                                                  |  |  |  |
|       | (a)                                                                      | Draw neat and clean diagram of .                 | NET framework. Explain its important components. |  |  |  |
|       | <b>(b)</b>                                                               | Explain practical importance of V                | Vindow Application and Web Application.          |  |  |  |

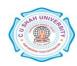

04

|     | (c)        | Explain the significance of Property and Indexers with example.                                                                                                    | 07 |  |
|-----|------------|----------------------------------------------------------------------------------------------------|----|--|
| Q-3 |            | Attempt all questions                                                                                                    |    |  |
|     | (a)        | List out various windows form controls. Explain any three of it.                                                                                                    | 03 |  |
|     | <b>(b)</b> | Write a C# program which creates windows form with one Button, Textbox. When button is clicked it should display "Hello World" message and display red backcolor in the textbox.                                                       | 04 |  |
|     | (c)        | Draw and explain ADO.NET architecture in detail.                                                                                                    | 07 |  |
| Q-4 |            | Attempt all questions                                                                                                    |    |  |
|     | (a)        | What is End to DLL Hell?                                                                                                    | 03 |  |
|     | <b>(b)</b> | Explain the significance of SQL Connection and SQL Command in database connectivity.                                                                                                    |    |  |
|     | (c)        | Write a C# program which creates windows form with one Button, Textbox. When button is clicked it should display Color Dialog Box. When a color is selected from the dialog box, it should be set as background color of the text box. | 07 |  |
| Q-5 |            | Attempt all questions                                                                                                    |    |  |
|     | (a)        | Explain CLR and CTS.                                                                                                    | 03 |  |
|     | <b>(b)</b> | Write a C# program to generate divide by zero exception and also handle this exception.                                                                                                    |    |  |
|     | (c)        | What is Dialog? Explain following Dialogs with its usage. 1) FolderBrowserDialog 2) OpenFileDialog 3) ColorDialog 4)SaveDialog                                                                                                    | 07 |  |
| Q-6 |            | Attempt all questions                                                                                                    |    |  |
|     | (a)        | Explain Garbage Collection in .NET.                                                                                                    | 03 |  |
|     | <b>(b)</b> | Differentiate between Boxing and Unboxing.                                                                                                    | 04 |  |
|     | (c)        | Discuss .NET Assemblies and Assembly Contents in Detail                                                                                                    | 07 |  |
| Q-7 |            | Attempt all questions                                                                                                    |    |  |
|     | (a)        | Explain .NET compilation process using Diagrammatic Flow.                                                                                                    | 03 |  |
|     | <b>(b)</b> | What is the difference between dispose and finalize methods in c#?                                                                                                    | 04 |  |
|     | (c)        | What is delegates in C# and uses of delegates with example?                                                                                                    | 07 |  |
| Q-8 |            | Attempt all questions                                                                                                    |    |  |
|     | (a)        | Explain name spaces with suitable example.                                                                                                    | 03 |  |
|     | <b>(b)</b> | Differentiate between data reader and dataset.                                                                                                    | 04 |  |
|     | (c)        | Write a ADO .NET(C#) program which shows records from student_master (name, email,city, phone) in DataGridView and GridView.                                                                                                    | 07 |  |

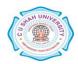